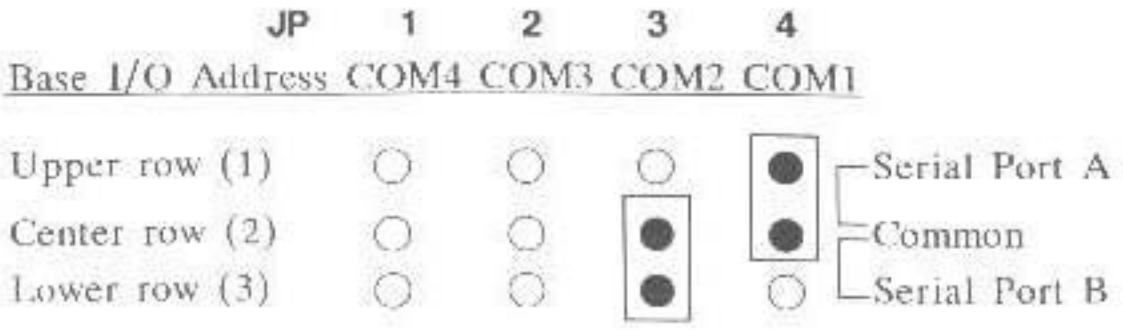

The configuration shown above is the default setting of DMI on port A and COM2 on port B.

COM 1:3F8H, COM 2:2F8H COM 3 : 3E8H, COM 4 : 2E8H

## 4. IRQ SELECTION(JP5~JP15)

Jumpers JP5 to JP15 control the IRQ levels.

The configuration shown below is the default setting of the IRQ leve! 4 for port A, and IRQ level 3 for port B.

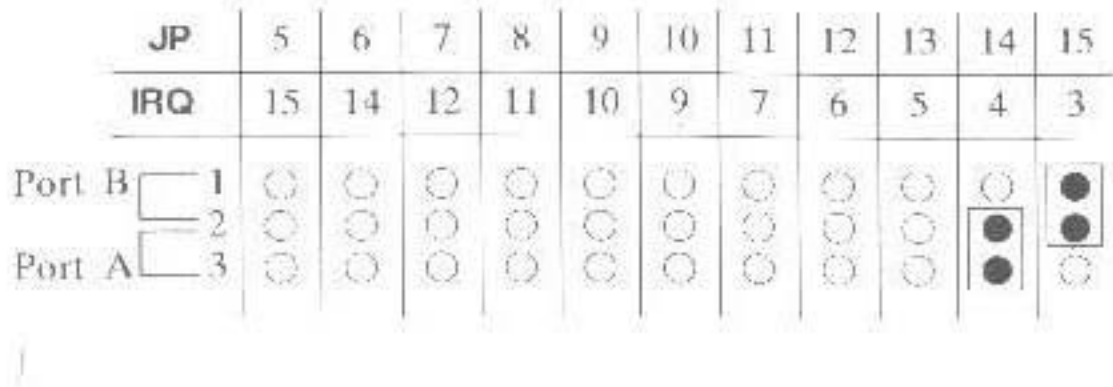

## **5. CLOCK SOURCE SELECTION(JP16)**

KW-509S can provide either 1.8432MHz (Normal) or 3,6864MHz (Double) clock for two serial ports. The jumper JP16 (or SW1) selects which clock frequency feeding into serial ports.

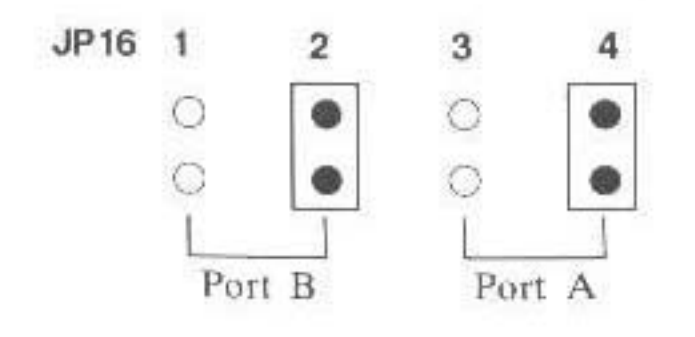

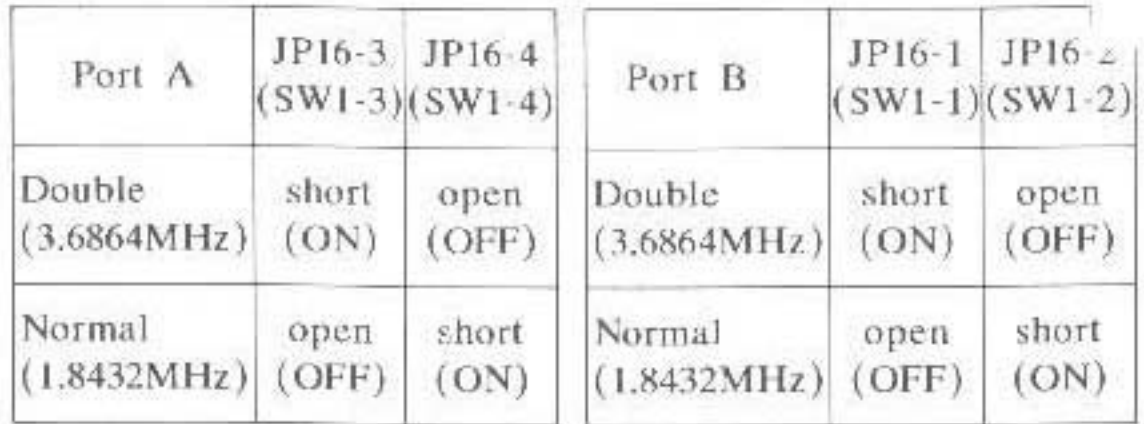

Note:() if dip type switch used.

## 6. BOARD layout diagram of KW-509S

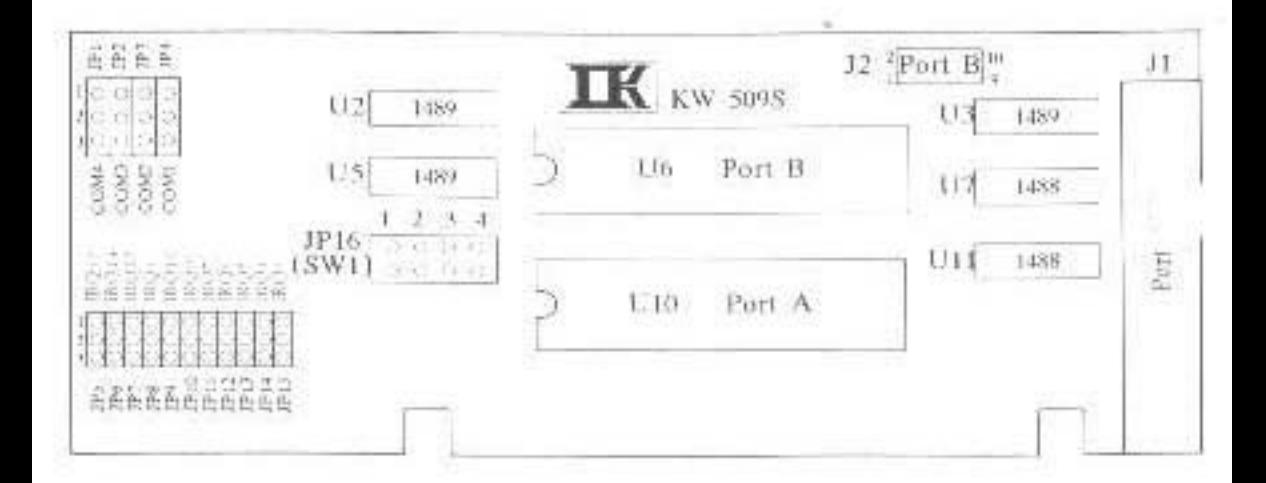